```
`14M2-Infrared-Remote M- Jumbo 7 Plus Segement LED Display
  Pat McMahon 7/3/2016
  `How it Works- Push button 6 on SONY remote and number 6 comes up Pon the display.
  `Push button 3 on SONY remote and number 3 comes up on the \overline{P}display etc.
  `Note- infra=0 is button 1,infra=1 is button 2,infra=2 is button 3,
  `Note- infra=3 is button 4, infra=4 is button 5, infra=5 is button 6,
  `Note- infra=6 is button 7, infra=7 is button 8, infra=8 is button 9,
  `Note- infra=9 is button 0/10
  main:
         infrain2 Twait for new signal from hand \overline{P}controller
          if infra=0 then count1 'Button 1,switches on 1 on display
          if infra=1 then count2 'Button 2,switches on 2 on display
         if infra=2 then count3 'Button 3,switches on 3 on display
         if infra=3 then count4 'Button 4,switches on 4 on display
          if infra=4 then count5 'Button 5,switches on 5 on display
          if infra=5 then count6 'Button 6,switches on 6 on display
          if infra=6 then count7 'Button 7,switches on 7 on display
          if infra=7 then count8 'Button 8,switches on 8 on display
          if infra=8 then count9 'Button 9,switches on 9 on display
         if infra=9 then count0  'Button 0/10, switches on 0 on \overline{P}display
          if infra=116 then countUp 'Button Up counts up 0 to 9
          if infra=117 then countDown 'Button Down counts down 9
  to 0
        if infra=101 then alloff 'Button Centre(Daewoo) <sup>₽</sup>
  counts down 9 to 0
        goto main
  count0: `BINARY
  high 0 \begin{array}{ccc} \n\cdot & \cdot & \cdot & \cdot \\
\text{high} & \cdot & \cdot & \cdot \\
\end{array}high 1
  high 2 `1
  high 3 `1
  high 4 \begin{array}{c} \n\downarrow \text{i} \\
\downarrow \text{high} \\
\end{array}high 5
  low c.0 0goto main
  count1: `BINARY
  low 0 \begin{array}{ccc} 0 & 0 & 0 \\ h & 1 & 0 \\ 0 & 1 & 0 \\ 0 & 0 & 0 \\ 0 & 0 & 0 \\ 0 & 0 & 0 \\ 0 & 0 & 0 \\ 0 & 0 & 0 \\ 0 & 0 & 0 \\ 0 & 0 & 0 \\ 0 & 0 & 0 \\ 0 & 0 & 0 \\ 0 & 0 & 0 \\ 0 & 0 & 0 & 0 \\ 0 & 0 & 0 & 0 \\ 0 & 0 & 0 & 0 \\ 0 & 0 & 0 & 0 \\ 0 & 0 & 0 & 0 & 0 \\ 0 & 0 & 0 & 0 & 0 \\ 0 & 0 & 0 & 0 &high 1 `1
  high 2
  low 3 `0
  1 ow 4 \bigcirc <sup>3</sup> o \bigcirc 1 ow 5
  low 5
  low c.0 0goto main
525\Documents\Picaxe Programs\14M\14M2-Infrared-M- Jumbo 7 Plus Segement LEI
```
count2: `BINARY<br>high 0 `1 high  $0$ high **1** `1 low **2**  $\bigcirc$  <sup>2</sup> **1** high **3**  $\begin{bmatrix} 1 \\ 1 \end{bmatrix}$ high **4** `1 low **5** `0 high  $c.0$   $0$ goto main count3: `BINARY high **0** `1 high **1** `1 high **2**  $\qquad \qquad$  1 high **3** `1 low **4** `0 low **5** `0 high c.0  $1$ goto main count4: `BINARY low **0** `0 high **1** `1 high **2**  $\qquad \qquad$  1 low **3** `0 low **4** `0 high **5** `1 high c.0 <sup>1</sup> goto main count5: `BINARY high **0** `1 low **1** `0 high **2** `1 high **3** `1 high **2**<br>
high **3**<br>
low **4**<br>
high **5**<br>
l high **5**  $\begin{array}{c} 0 \\ 1 \\ 1 \end{array}$  high c.0 high  $c.0$ goto main count6: `BINARY high **0** `1 low **1** `0 high **2** `1 high **3** `1 high **4** `1 high **5** `1 high c.0  $1$ goto main count7: `BINARY high **0** `1 525\Documents\Picaxe Programs\14M\14M2-Infrared-M- Jumbo 7 Plus Segement LED

high  $1$   $\qquad \qquad$   $\qquad \qquad$  1

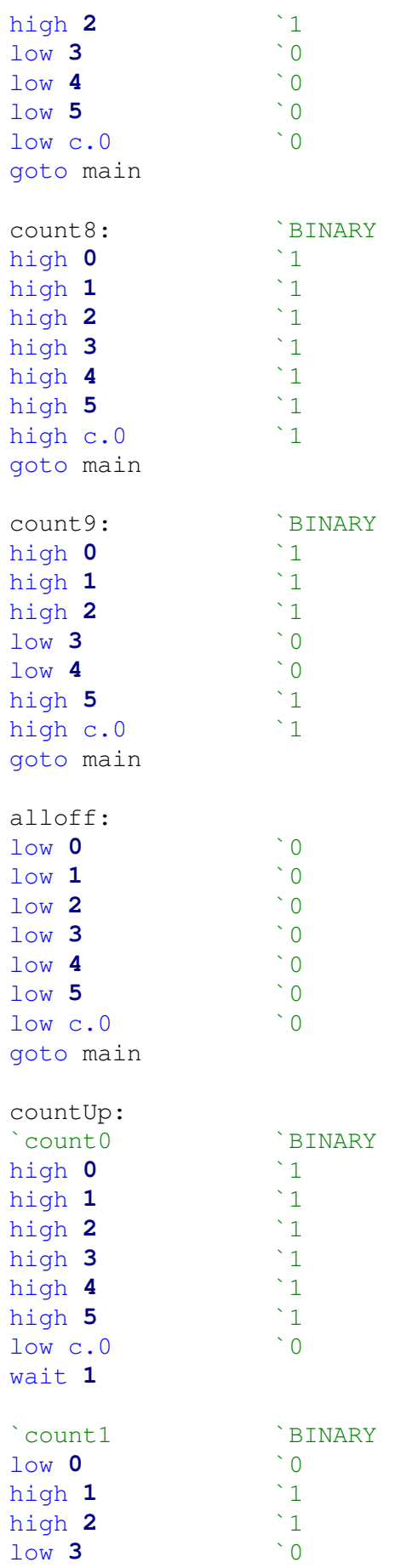

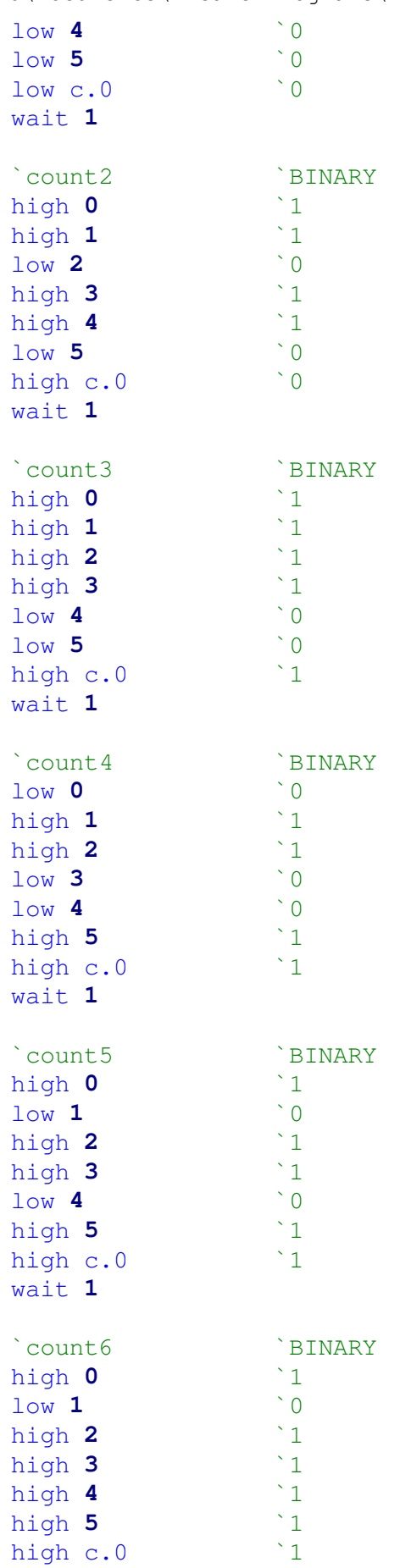

## wait **1**

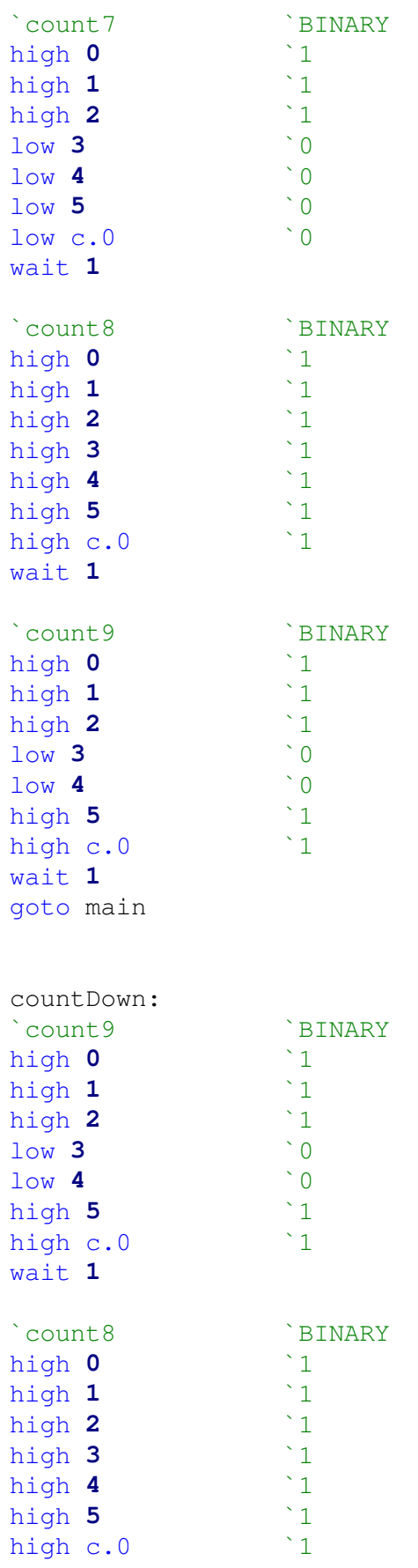

## wait **1**

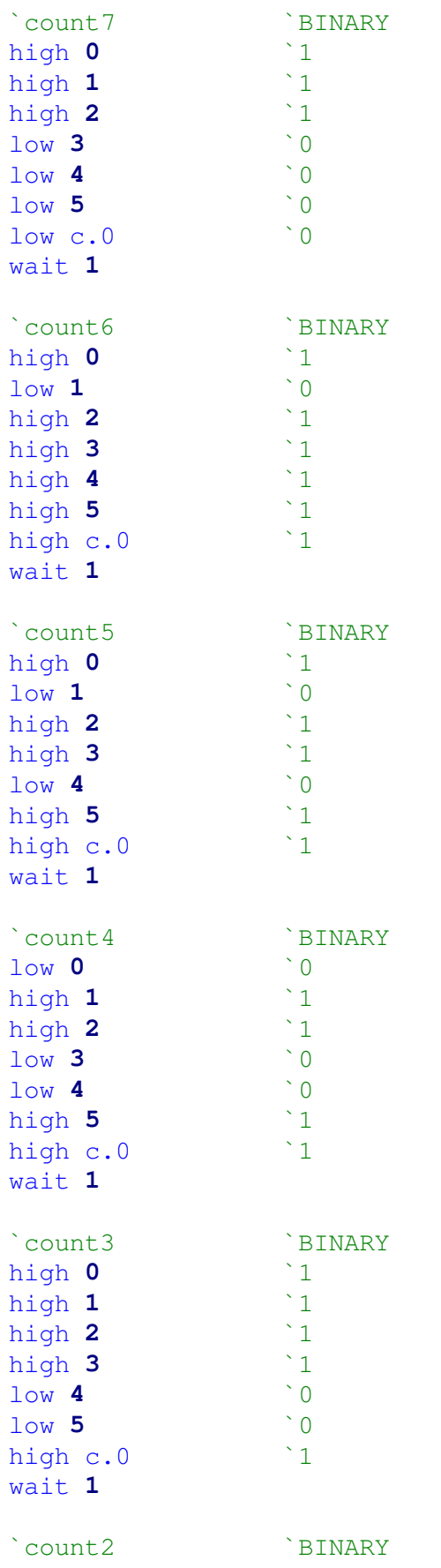

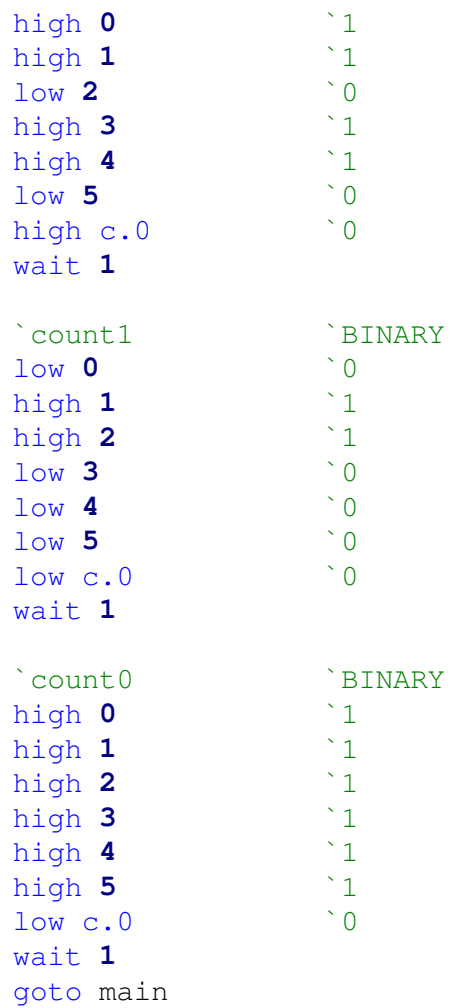